- 13 ISBN 9787302176138
- 10 ISBN 7302176132

出版时间:2008-6

页数:286

版权说明:本站所提供下载的PDF图书仅提供预览和简介以及在线试读,请支持正版图书。

更多资源请访问:www.tushu111.com

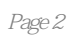

 $1.1$   $1.1.2$   $1.1.2$  $1.1.3$   $1.2$   $1.21$  $1.22$   $1.23$  $1.24$  1.3  $1.4$  2 术 2.1 媒体播放器概述 2.1.1 Windows Media Player 2.1.2 暴风影音 2.2 图形图  $\frac{22.1}{22.2}$  2.2.2  $\frac{22.3}{22.2}$  $224$  2.3 a  $231$  $232$  2.33  $234$   $24$  $241$   $242$   $243$  $2.5$  2.6  $3$  3.1  $3.1$  $31.2$   $31.3$   $32$  CD 3.2.1 CD 3.2.2 VCD 3.3 DVD 3.3.1 DVD 3.3.2 DVD-Video 333 DVD-Audio 34 341 CD 342 CD 343 VCD 35 36 4 41 Photoshop CS2 4.1.1 Photoshop 4.1.2 Photoshop 4.1.3 Photoshop 4.2 Photoshop CS2 4.2.1 4.2.2 4.2.2  $423$   $424$   $425$   $43$  $431$   $432$   $433$   $434$  $44 \, 44 \, 1$   $44 \, 2$   $45$ 4.5.1 4.5.2 4.5.3 4.5.4 4.6 4.7  $5$  5.1 Flash  $52$  Flash  $53$  $531$   $532$   $54$  $5.4.1$   $5.4.2$   $5.5$  $5.51$   $5.52$   $5.61$  $562$  5.7 5.8 6 6.1 3ds Max 6.2 3ds Max 6.2.1 6.2.2  $623$   $624$   $63$   $631$  $632$   $633$   $64$  $641$   $642$   $643$  $65$   $651$   $652$  $6.53$   $6.54$   $6.6$   $6.6$   $6.1$   $6.62$  $663$  6.7  $67$  6.7.1 3ds Max  $67.2$   $68$   $69$   $7$ 7.1 Premiere6.5 7.1.1 Premiere 7.1.2 Premiere6.5 7.1.3 Premiere6.5工作界面 7.2 在时间线窗口中编辑素材 7.2.1 创建一个新项目 7.2.2 设  $7.23$   $7.24$   $7.3$ 7.3.1 7.3.2 7.3.3 7.4  $7.4.1$   $7.4.2$   $7.4.3$  $7.5$   $7.51$   $7.52$   $7.53$  7.6 使用运动效果 7.6.1 添加运动效果 7.6.2 设置运动路径及运动控制点 7.6.3 运动效果制作实例 7.7 添加字幕 7.7.1 字幕设计器简介 7.7.2 字幕制作实例 7.8  $7.81$   $7.82$ 7.8.3 7.8.4 7.9 7.10 8 术 8.1 网站设计基本知识 8.1.1 Internet与Web技术 8.1.2 网站建设的流程 8.2 Dreamweaver 8.2.1 Dreamweaver 8.2.2 8.2.3  $824$   $825$   $826$   $827$ 

8.2.8 82.9 8.2.10 8.2.11

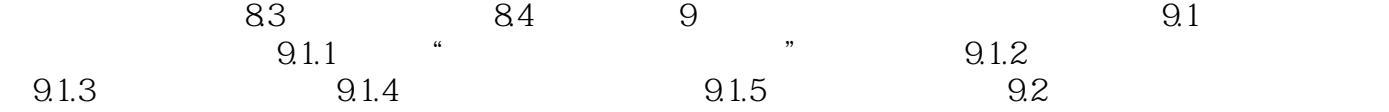

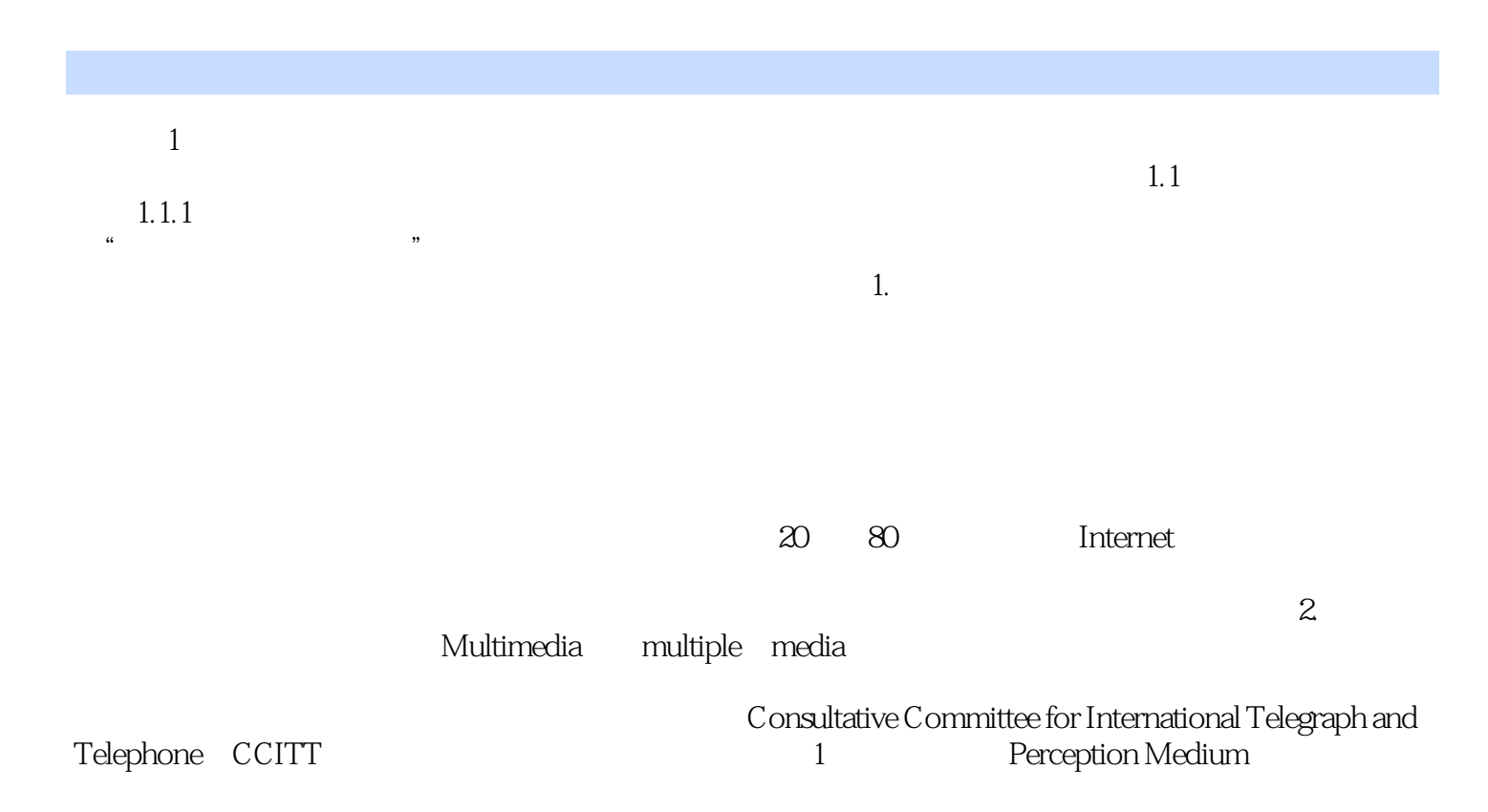

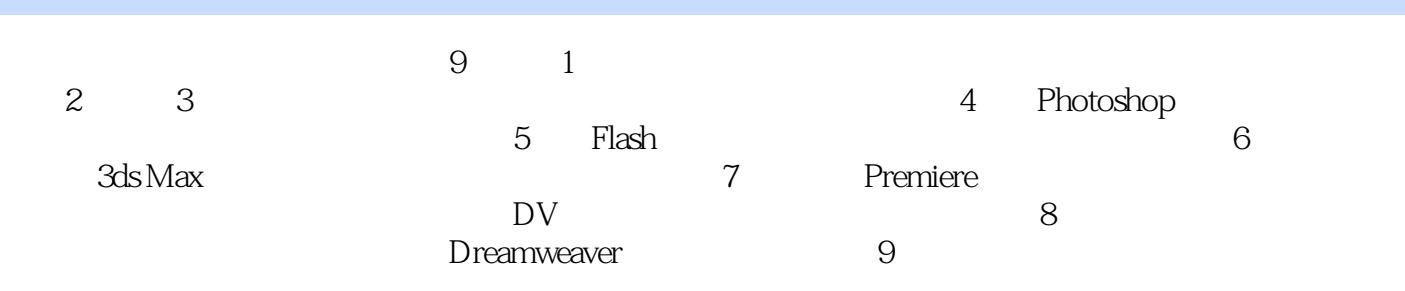

 $1$  $2(\wedge_{-}^{\wedge})$  $3\,$  $123456$  $5<sub>5</sub>$  $6$  本站所提供下载的PDF图书仅提供预览和简介,请支持正版图书。

:www.tushu111.com